# **PageSpeed Insights**

#### **Mobile**

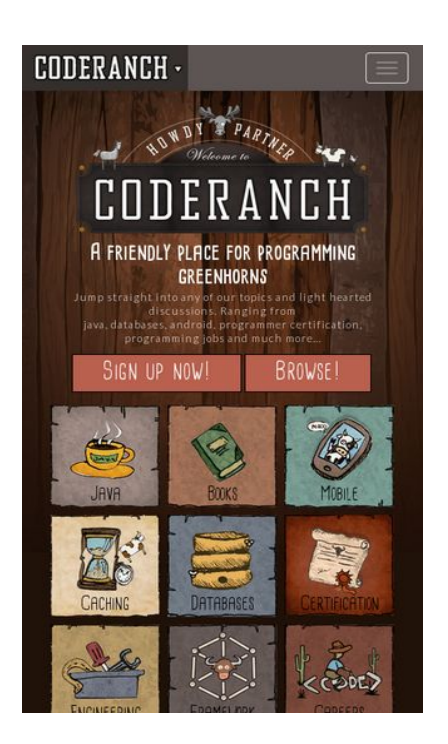

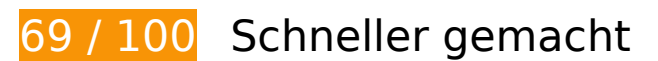

**B** Behebung erforderlich:

**JavaScript- und CSS-Ressourcen, die das Rendering blockieren, in Inhalten "above the fold" (ohne Scrollen sichtbar) beseitigen**

Ihre Seite enthält 3 blockierende CSS-Ressourcen. Dies verursacht eine Verzögerung beim Rendern Ihrer Seite.

Keine der Seiteninhalte "above the fold" (ohne Scrollen sichtbar) konnten ohne Wartezeiten für das Laden der folgenden Ressourcen gerendert werden. Versuchen Sie, blockierende Ressourcen zu verschieben oder asynchron zu laden, oder laden Sie kritische Bereiche dieser Ressourcen direkt inline im HTML.

[Optimieren Sie die CSS-Darstellung](http://sitedesk.net/redirect.php?url=https%3A%2F%2Fdevelopers.google.com%2Fspeed%2Fdocs%2Finsights%2FOptimizeCSSDelivery) für die folgenden URLs:

- https://fonts.googleapis.com/css?family=Lato:400,300,900
- https://coderanch.com/cranch-assets/css/bootstrap.min.css
- https://coderanch.com/cranch-assets/css/style.css

# **Behebung empfohlen:**

### **Browser-Caching nutzen**

Das Festlegen eines Ablaufdatums oder eines Höchstalters in den HTTP-Headern für statische Ressourcen weist den Browser an, zuvor heruntergeladene Ressourcen über die lokale Festplatte anstatt über das Netzwerk zu laden.

[Nutzen Sie Browser-Caching](http://sitedesk.net/redirect.php?url=https%3A%2F%2Fdevelopers.google.com%2Fspeed%2Fdocs%2Finsights%2FLeverageBrowserCaching) für die folgenden cachefähigen Ressourcen:

- https://coderanch.com/cranch-assets/css/bootstrap.min.css (Ablaufdatum nicht festgelegt)
- https://coderanch.com/cranch-assets/css/style.css (Ablaufdatum nicht festgelegt)
- https://coderanch.com/cranch-assets/fonts/cardenio-modern-bold.ttf (Ablaufdatum nicht festgelegt)
- https://coderanch.com/cranch-assets/fonts/cardenio-modern-std.ttf (Ablaufdatum nicht festgelegt)
- https://coderanch.com/cranch-assets/fonts/glyphicons-halflings-regular.woff (Ablaufdatum nicht festgelegt)
- https://coderanch.com/cranch-assets/js/bootstrap.min.js (Ablaufdatum nicht festgelegt)
- https://coderanch.com/cranch-assets/js/jquery.min.js (Ablaufdatum nicht festgelegt)
- https://coderanch.com/cranch-assets/js/scripts.js (Ablaufdatum nicht festgelegt)
- https://ssl.google-analytics.com/ga.js (2 Stunden)

# **CSS reduzieren**

Durch die Komprimierung des CSS-Codes können viele Datenbytes gespart und das Herunterladen und Parsen beschleunigt werden.

[Reduzieren Sie CSS](http://sitedesk.net/redirect.php?url=https%3A%2F%2Fdevelopers.google.com%2Fspeed%2Fdocs%2Finsights%2FMinifyResources) für die folgenden Ressourcen, um ihre Größe um 1 KB (19 %) zu verringern.

Durch die Reduzierung von https://coderanch.com/cranch-assets/css/style.css könnten nach

#### **Mobile**

der Komprimierung 1 KB (19 %) eingespart werden.

# **HTML reduzieren**

Durch die Komprimierung des HTML-Codes, einschließlich der darin enthaltenen Inline-JavaScripts und CSS, können viele Datenbytes gespart und das Herunterladen und Parsen beschleunigt werden.

[Reduzieren Sie HTML](http://sitedesk.net/redirect.php?url=https%3A%2F%2Fdevelopers.google.com%2Fspeed%2Fdocs%2Finsights%2FMinifyResources) für die folgenden Ressourcen, um ihre Größe um 803 Byte (14 %) zu verringern.

Durch die Reduzierung von https://coderanch.com/ könnten nach der Komprimierung 803 Byte (14 %) eingespart werden.

# **Bilder optimieren**

Durch eine korrekte Formatierung und Komprimierung von Bildern können viele Datenbytes gespart werden.

[Optimieren Sie die folgenden Bilder](http://sitedesk.net/redirect.php?url=https%3A%2F%2Fdevelopers.google.com%2Fspeed%2Fdocs%2Finsights%2FOptimizeImages), um ihre Größe um 50,3 KB (21 %) zu reduzieren.

- Durch die Komprimierung von https://coderanch.com/cranch-assets/images/coderanchbackground.jpg könnten 29,5 KB (16 %) eingespart werden.
- Durch die Komprimierung von https://coderanch.com/cranchassets/images/icons/databases.png könnten 3,8 KB (25 %) eingespart werden.
- Durch die Komprimierung von https://coderanch.com/cranchassets/images/icons/frameworks.png könnten 2,1 KB (14 %) eingespart werden.
- Durch die Komprimierung von https://coderanch.com/cranchassets/images/borders/books/a1.gif könnten 1,1 KB (62 %) eingespart werden.
- Durch die Komprimierung von https://coderanch.com/cranchassets/images/borders/mobile/a1.gif könnten 1,1 KB (60 %) eingespart werden.
- Durch die Komprimierung von https://coderanch.com/cranchassets/images/borders/java/a1.gif könnten 1,1 KB (60 %) eingespart werden.
- Durch die Komprimierung von https://coderanch.com/cranch-

#### **Mobile**

assets/images/borders/java/c3.gif könnten 1,1 KB (58 %) eingespart werden.

- Durch die Komprimierung von https://coderanch.com/cranchassets/images/borders/java/a3.gif könnten 1,1 KB (58 %) eingespart werden.
- Durch die Komprimierung von https://coderanch.com/cranchassets/images/borders/mobile/a3.gif könnten 1 KB (56 %) eingespart werden.
- Durch die Komprimierung von https://coderanch.com/cranchassets/images/borders/books/c3.gif könnten 1 KB (56 %) eingespart werden.
- Durch die Komprimierung von https://coderanch.com/cranchassets/images/borders/mobile/c3.gif könnten 1 KB (56 %) eingespart werden.
- Durch die Komprimierung von https://coderanch.com/cranchassets/images/borders/books/a3.gif könnten 1 KB (56 %) eingespart werden.
- Durch die Komprimierung von https://coderanch.com/cranchassets/images/borders/java/c1.gif könnten 1 KB (55 %) eingespart werden.
- Durch die Komprimierung von https://coderanch.com/cranchassets/images/borders/books/c1.gif könnten 1.011 Byte (54 %) eingespart werden.
- Durch die Komprimierung von https://coderanch.com/cranchassets/images/borders/mobile/c1.gif könnten 1.003 Byte (53 %) eingespart werden.
- Durch die Komprimierung von https://coderanch.com/cranch-assets/images/search-icon.png könnten 929 Byte (66 %) eingespart werden.
- Durch die Komprimierung von https://coderanch.com/cranch-assets/images/coderanch-logodropdown.jpg könnten 919 Byte (26 %) eingespart werden.
- Durch die Komprimierung von https://coderanch.com/cranchassets/images/borders/java/a2.gif könnten 623 Byte (11 %) eingespart werden.

# **5 bestandene Regeln**

### **Zielseiten-Weiterleitungen vermeiden**

Auf Ihrer Seite sind keine Weiterleitungen vorhanden. [Weitere Informationen zum Vermeiden von](http://sitedesk.net/redirect.php?url=https%3A%2F%2Fdevelopers.google.com%2Fspeed%2Fdocs%2Finsights%2FAvoidRedirects) [Zielseiten-Weiterleitungen](http://sitedesk.net/redirect.php?url=https%3A%2F%2Fdevelopers.google.com%2Fspeed%2Fdocs%2Finsights%2FAvoidRedirects)

# **Komprimierung aktivieren**

Die Komprimierung ist aktiviert. [Weitere Informationen zum Aktivieren der Komprimierung](http://sitedesk.net/redirect.php?url=https%3A%2F%2Fdevelopers.google.com%2Fspeed%2Fdocs%2Finsights%2FEnableCompression)

# **Antwortzeit des Servers reduzieren**

Ihr Server hat schnell geantwortet. [Weitere Informationen zur Optimierung der Serverantwortzeit](http://sitedesk.net/redirect.php?url=https%3A%2F%2Fdevelopers.google.com%2Fspeed%2Fdocs%2Finsights%2FServer)

# **JavaScript reduzieren**

Ihre JavaScript-Ressource wurde reduziert. [Weitere Informationen zum Reduzieren von JavaScript-](http://sitedesk.net/redirect.php?url=https%3A%2F%2Fdevelopers.google.com%2Fspeed%2Fdocs%2Finsights%2FMinifyResources)[Ressourcen](http://sitedesk.net/redirect.php?url=https%3A%2F%2Fdevelopers.google.com%2Fspeed%2Fdocs%2Finsights%2FMinifyResources)

# **Sichtbare Inhalte priorisieren**

Die Inhalte "above the fold" (ohne Scrollen sichtbar) wurden ordnungsgemäß priorisiert. [Weitere](http://sitedesk.net/redirect.php?url=https%3A%2F%2Fdevelopers.google.com%2Fspeed%2Fdocs%2Finsights%2FPrioritizeVisibleContent) [Informationen zum Priorisieren sichtbarer Inhalte](http://sitedesk.net/redirect.php?url=https%3A%2F%2Fdevelopers.google.com%2Fspeed%2Fdocs%2Finsights%2FPrioritizeVisibleContent)

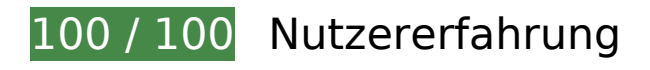

 **5 bestandene Regeln** 

# **Plug-ins vermeiden**

Ihre Seite verwendet anscheinend keine Plug-ins. Plug-ins können die Nutzung von Inhalten auf vielen Plattformen verhindern. Erhalten Sie weitere Informationen über die Wichtigkeit, [Plug-ins zu](http://sitedesk.net/redirect.php?url=https%3A%2F%2Fdevelopers.google.com%2Fspeed%2Fdocs%2Finsights%2FAvoidPlugins) [vermeiden](http://sitedesk.net/redirect.php?url=https%3A%2F%2Fdevelopers.google.com%2Fspeed%2Fdocs%2Finsights%2FAvoidPlugins).

# **Darstellungsbereich konfigurieren**

Ihre Seite spezifiziert ein Darstellungsfeld, das der Größe des Gerätes angepasst ist. Dies ermöglicht eine korrekte Darstellung auf allen Geräten. Weitere Informationen zur [Konfiguration von](http://sitedesk.net/redirect.php?url=https%3A%2F%2Fdevelopers.google.com%2Fspeed%2Fdocs%2Finsights%2FConfigureViewport) [Darstellungsfeldern](http://sitedesk.net/redirect.php?url=https%3A%2F%2Fdevelopers.google.com%2Fspeed%2Fdocs%2Finsights%2FConfigureViewport).

# **Anpassung von Inhalten auf einen Darstellungsbereich**

Die Inhalte Ihrer Seite passen in den Darstellungsbereich. Erhalten Sie weitere Informationen über

#### **Mobile**

die [Größenanpassung von Inhalten zum Darstellungsbereich](http://sitedesk.net/redirect.php?url=https%3A%2F%2Fdevelopers.google.com%2Fspeed%2Fdocs%2Finsights%2FSizeContentToViewport).

# **Optimale Größe von Links oder Schaltflächen auf Mobilgeräten einhalten**

Alle Links oder Schaltflächen auf Ihrer Seite sind so groß, dass ein Nutzer auf dem Touchscreen eines Mobilgeräts ganz einfach darauf tippen kann. Weitere Informationen zur [optimalen Größe von](http://sitedesk.net/redirect.php?url=https%3A%2F%2Fdevelopers.google.com%2Fspeed%2Fdocs%2Finsights%2FSizeTapTargetsAppropriately) [Links oder Schaltflächen auf Mobilgeräten](http://sitedesk.net/redirect.php?url=https%3A%2F%2Fdevelopers.google.com%2Fspeed%2Fdocs%2Finsights%2FSizeTapTargetsAppropriately).

# **Lesbare Schriftgrößen verwenden**

Der Text auf Ihrer Seite ist lesbar. Weitere Informationen zur [Verwendung lesbarer Schriftgrößen](http://sitedesk.net/redirect.php?url=https%3A%2F%2Fdevelopers.google.com%2Fspeed%2Fdocs%2Finsights%2FUseLegibleFontSizes).

#### **Desktop**

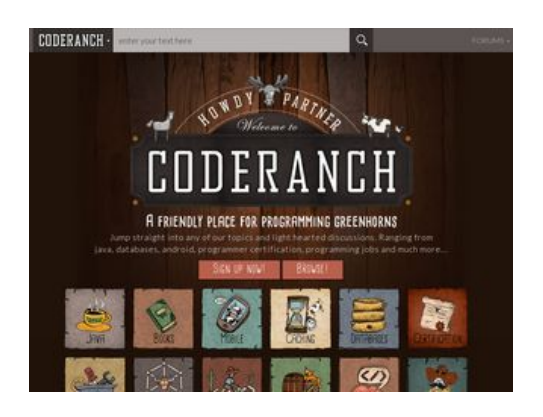

**84 / 100** Schneller gemacht

 **Behebung empfohlen:** 

### **Browser-Caching nutzen**

Das Festlegen eines Ablaufdatums oder eines Höchstalters in den HTTP-Headern für statische Ressourcen weist den Browser an, zuvor heruntergeladene Ressourcen über die lokale Festplatte anstatt über das Netzwerk zu laden.

[Nutzen Sie Browser-Caching](http://sitedesk.net/redirect.php?url=https%3A%2F%2Fdevelopers.google.com%2Fspeed%2Fdocs%2Finsights%2FLeverageBrowserCaching) für die folgenden cachefähigen Ressourcen:

- https://coderanch.com/cranch-assets/css/bootstrap.min.css (Ablaufdatum nicht festgelegt)
- https://coderanch.com/cranch-assets/css/style.css (Ablaufdatum nicht festgelegt)
- https://coderanch.com/cranch-assets/fonts/cardenio-modern-bold.ttf (Ablaufdatum nicht festgelegt)
- https://coderanch.com/cranch-assets/fonts/cardenio-modern-std.ttf (Ablaufdatum nicht festgelegt)
- https://coderanch.com/cranch-assets/fonts/glyphicons-halflings-regular.woff (Ablaufdatum nicht festgelegt)
- https://coderanch.com/cranch-assets/js/bootstrap.min.js (Ablaufdatum nicht festgelegt)
- https://coderanch.com/cranch-assets/js/jquery.min.js (Ablaufdatum nicht festgelegt)
- https://coderanch.com/cranch-assets/js/scripts.js (Ablaufdatum nicht festgelegt)
- https://ssl.google-analytics.com/ga.js (2 Stunden)

# **CSS reduzieren**

Durch die Komprimierung des CSS-Codes können viele Datenbytes gespart und das Herunterladen und Parsen beschleunigt werden.

[Reduzieren Sie CSS](http://sitedesk.net/redirect.php?url=https%3A%2F%2Fdevelopers.google.com%2Fspeed%2Fdocs%2Finsights%2FMinifyResources) für die folgenden Ressourcen, um ihre Größe um 1 KB (19 %) zu verringern.

Durch die Reduzierung von https://coderanch.com/cranch-assets/css/style.css könnten nach der Komprimierung 1 KB (19 %) eingespart werden.

# **HTML reduzieren**

Durch die Komprimierung des HTML-Codes, einschließlich der darin enthaltenen Inline-JavaScripts und CSS, können viele Datenbytes gespart und das Herunterladen und Parsen beschleunigt werden.

[Reduzieren Sie HTML](http://sitedesk.net/redirect.php?url=https%3A%2F%2Fdevelopers.google.com%2Fspeed%2Fdocs%2Finsights%2FMinifyResources) für die folgenden Ressourcen, um ihre Größe um 803 Byte (14 %) zu

verringern.

Durch die Reduzierung von https://coderanch.com/ könnten nach der Komprimierung 803 Byte (14 %) eingespart werden.

**JavaScript- und CSS-Ressourcen, die das Rendering blockieren, in Inhalten "above the fold" (ohne Scrollen sichtbar) beseitigen**

Ihre Seite enthält 3 blockierende CSS-Ressourcen. Dies verursacht eine Verzögerung beim Rendern Ihrer Seite.

Keine der Seiteninhalte "above the fold" (ohne Scrollen sichtbar) konnten ohne Wartezeiten für das Laden der folgenden Ressourcen gerendert werden. Versuchen Sie, blockierende Ressourcen zu verschieben oder asynchron zu laden, oder laden Sie kritische Bereiche dieser Ressourcen direkt inline im HTML.

[Optimieren Sie die CSS-Darstellung](http://sitedesk.net/redirect.php?url=https%3A%2F%2Fdevelopers.google.com%2Fspeed%2Fdocs%2Finsights%2FOptimizeCSSDelivery) für die folgenden URLs:

- https://fonts.googleapis.com/css?family=Lato:400,300,900
- https://coderanch.com/cranch-assets/css/bootstrap.min.css
- https://coderanch.com/cranch-assets/css/style.css

### **Bilder optimieren**

Durch eine korrekte Formatierung und Komprimierung von Bildern können viele Datenbytes gespart werden.

[Optimieren Sie die folgenden Bilder](http://sitedesk.net/redirect.php?url=https%3A%2F%2Fdevelopers.google.com%2Fspeed%2Fdocs%2Finsights%2FOptimizeImages), um ihre Größe um 50,3 KB (21 %) zu reduzieren.

- Durch die Komprimierung von https://coderanch.com/cranch-assets/images/coderanchbackground.jpg könnten 29,5 KB (16 %) eingespart werden.
- Durch die Komprimierung von https://coderanch.com/cranchassets/images/icons/databases.png könnten 3,8 KB (25 %) eingespart werden.
- Durch die Komprimierung von https://coderanch.com/cranchassets/images/icons/frameworks.png könnten 2,1 KB (14 %) eingespart werden.

- Durch die Komprimierung von https://coderanch.com/cranchassets/images/borders/books/a1.gif könnten 1,1 KB (62 %) eingespart werden.
- Durch die Komprimierung von https://coderanch.com/cranchassets/images/borders/mobile/a1.gif könnten 1,1 KB (60 %) eingespart werden.
- Durch die Komprimierung von https://coderanch.com/cranchassets/images/borders/java/a1.gif könnten 1,1 KB (60 %) eingespart werden.
- Durch die Komprimierung von https://coderanch.com/cranchassets/images/borders/java/c3.gif könnten 1,1 KB (58 %) eingespart werden.
- Durch die Komprimierung von https://coderanch.com/cranchassets/images/borders/java/a3.gif könnten 1,1 KB (58 %) eingespart werden.
- Durch die Komprimierung von https://coderanch.com/cranchassets/images/borders/mobile/a3.gif könnten 1 KB (56 %) eingespart werden.
- Durch die Komprimierung von https://coderanch.com/cranchassets/images/borders/books/c3.gif könnten 1 KB (56 %) eingespart werden.
- Durch die Komprimierung von https://coderanch.com/cranchassets/images/borders/mobile/c3.gif könnten 1 KB (56 %) eingespart werden.
- Durch die Komprimierung von https://coderanch.com/cranchassets/images/borders/books/a3.gif könnten 1 KB (56 %) eingespart werden.
- Durch die Komprimierung von https://coderanch.com/cranchassets/images/borders/java/c1.gif könnten 1 KB (55 %) eingespart werden.
- Durch die Komprimierung von https://coderanch.com/cranchassets/images/borders/books/c1.gif könnten 1.011 Byte (54 %) eingespart werden.
- Durch die Komprimierung von https://coderanch.com/cranchassets/images/borders/mobile/c1.gif könnten 1.003 Byte (53 %) eingespart werden.
- Durch die Komprimierung von https://coderanch.com/cranch-assets/images/search-icon.png könnten 929 Byte (66 %) eingespart werden.
- Durch die Komprimierung von https://coderanch.com/cranch-assets/images/coderanch-logodropdown.jpg könnten 919 Byte (26 %) eingespart werden.
- Durch die Komprimierung von https://coderanch.com/cranchassets/images/borders/java/a2.gif könnten 623 Byte (11 %) eingespart werden.

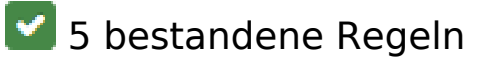

**Zielseiten-Weiterleitungen vermeiden**

Auf Ihrer Seite sind keine Weiterleitungen vorhanden. [Weitere Informationen zum Vermeiden von](http://sitedesk.net/redirect.php?url=https%3A%2F%2Fdevelopers.google.com%2Fspeed%2Fdocs%2Finsights%2FAvoidRedirects) [Zielseiten-Weiterleitungen](http://sitedesk.net/redirect.php?url=https%3A%2F%2Fdevelopers.google.com%2Fspeed%2Fdocs%2Finsights%2FAvoidRedirects)

# **Komprimierung aktivieren**

Die Komprimierung ist aktiviert. [Weitere Informationen zum Aktivieren der Komprimierung](http://sitedesk.net/redirect.php?url=https%3A%2F%2Fdevelopers.google.com%2Fspeed%2Fdocs%2Finsights%2FEnableCompression)

### **Antwortzeit des Servers reduzieren**

Ihr Server hat schnell geantwortet. [Weitere Informationen zur Optimierung der Serverantwortzeit](http://sitedesk.net/redirect.php?url=https%3A%2F%2Fdevelopers.google.com%2Fspeed%2Fdocs%2Finsights%2FServer)

### **JavaScript reduzieren**

Ihre JavaScript-Ressource wurde reduziert. [Weitere Informationen zum Reduzieren von JavaScript-](http://sitedesk.net/redirect.php?url=https%3A%2F%2Fdevelopers.google.com%2Fspeed%2Fdocs%2Finsights%2FMinifyResources)[Ressourcen](http://sitedesk.net/redirect.php?url=https%3A%2F%2Fdevelopers.google.com%2Fspeed%2Fdocs%2Finsights%2FMinifyResources)

# **Sichtbare Inhalte priorisieren**

Die Inhalte "above the fold" (ohne Scrollen sichtbar) wurden ordnungsgemäß priorisiert. [Weitere](http://sitedesk.net/redirect.php?url=https%3A%2F%2Fdevelopers.google.com%2Fspeed%2Fdocs%2Finsights%2FPrioritizeVisibleContent) [Informationen zum Priorisieren sichtbarer Inhalte](http://sitedesk.net/redirect.php?url=https%3A%2F%2Fdevelopers.google.com%2Fspeed%2Fdocs%2Finsights%2FPrioritizeVisibleContent)